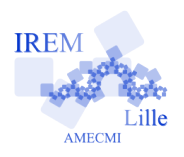

## **Capture d'écran pour « Nombres entiers aléatoires » de « II - Programmer une fonction »**

Auteur : Raymond Moché

2 e

Prendre connaissance du fichier « AF\_hasard.sci » ci-dessous :

// La fonction enthasard fournit un entier tire au hasard // entre les entiers p et q (compris). Si on l'appelle n fois, // on obtient n entiers tires au hasard // indépendamment les uns des autres entre p et q. function L=enthasard(p,q)  $L = \text{floor}(p + (q - p + 1) * \text{rand}())$ ; endfunction //-------------------------------------------// La fonction entasard fournit une liste de n entiers tires au hasard // independamment les uns des autres entre les entiers p et q (compris) function L=entasard(n,p,q)  $L = \{loor(p+(q-p+1)*rand(1, n));$ endfunction

Télécharger ce fichier, ouvrir scilab et l'appeler par les instructions suivantes :

 $\rightarrow$ >clear

```
-->exec("/Users/raymondmoche/Magasin_scilab/AF_hasard.sci")
```
(bien sûr, il faudra indiquer le chemin du fichier « AF\_hasard.sci » dans votre propre machine). Si l'on veut lancer un dé, on utilisera la commande

 $\leftarrow$  N=enthasard $(1,6)$ 

si l'on appelle *N* le nombre que l'on tire. Si on veut lancer 100 fois un dé, au lieu d'exécuter 100 fois la fonction « enthasard(1,6) » à l'aide d'une boucle « pour », on utilisera directement la commande

```
--> N=entasard(100,1,6)
```
*N* désignant maintenant les 100 nombres tirés au hasard à l'aide d'un dé, indépendamment les uns des autres (l'ancienne valeur de *N* a été effacée ; si on avait voulu la conserver, il aurait fallu choisir un nom différent pour le deuxième *N*).

## **Utilisation de l'aide en ligne**

Pour obtenir la documentation sur la commande « floor » par exemple, il suffit de taper

```
--> help floor
```
Mais il vaut mieux éviter d'utiliser l'aide en ligne et essayer de se contenter du document de présentation de « Scilab pour les lycées ». Nous sommes en effet à la lisière de « scilab » qui est une machine très sophistiquée. Il peut être amusant de demander la documentation de « grand » qui est un générateur de nombres au hasard meilleur que « rand ». On constatera que ce n'est compréhensible que par un probabiliste professionnel, ce qui est tout à fait normal vu la multiplicité des options.

1